## **买的推特号怎么用,discord账号怎么注册服务器**

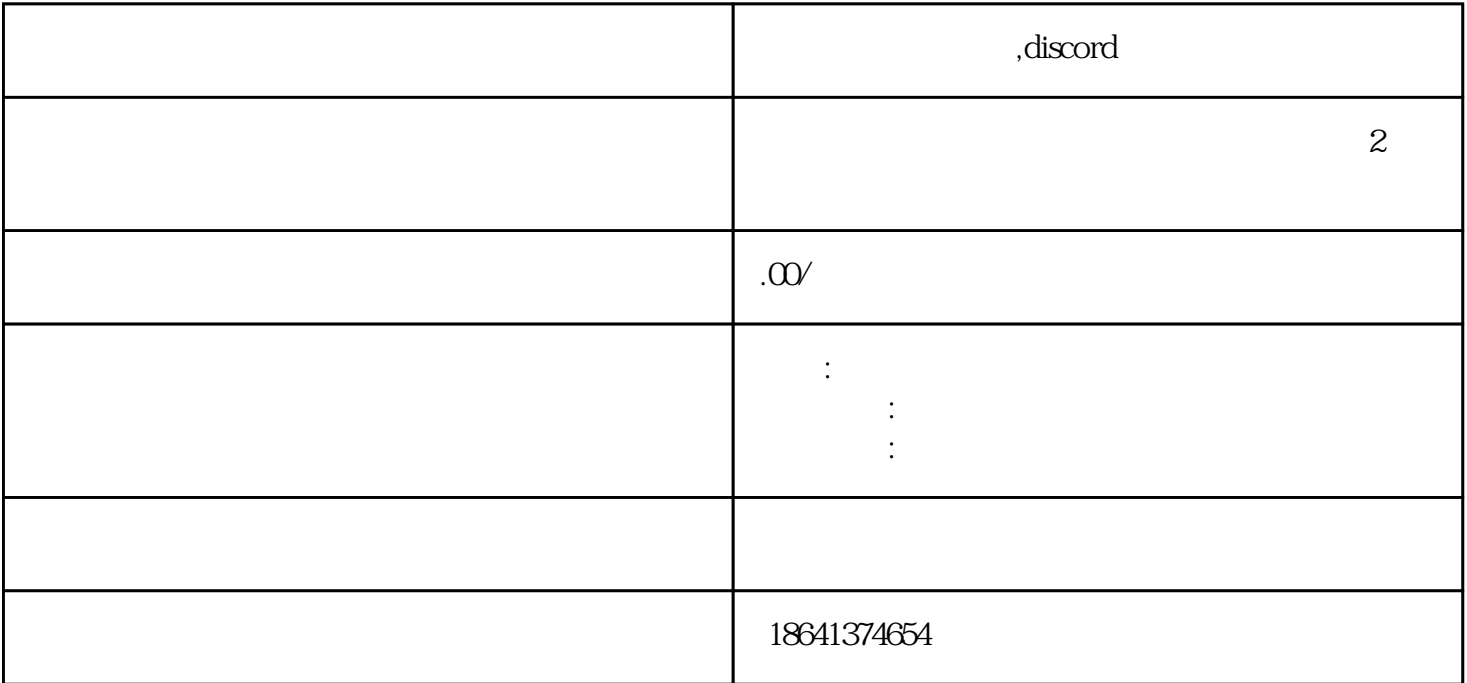